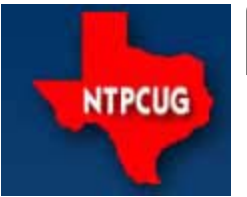

# **North Texas PC News**

www.ntpcug.org

**2ND SATURDAY Microsoft Las Colinas 7000 Highway 161 Irving, Texas**

**3RD SATURDAY King of Glory Lutheran Church 6411 Lyndon B. Johnson Freeway Dallas, Texas**

## January 2008

VOLUME 27 · NUMBER 1

## **Elections**

One last reminder — our elections for the 2008 Board of Directors ends at Noon on Saturday, January 19th. You should have received instructions by e-mail on casting your ballot — just don't forget that all ballots that are e-mailed, faxed or postal-mailed must be received by 10:00 pm on Friday, January 18th. Those being hand-delivered on 3rd Saturday will be accepted until Noon. The instructions also provide ways for you to get any questions resolved about filing your ballot.

As noted previously, we appreciate our members stepping forward to run. We are an all-volunteer organization, so nothing gets done unless we have volunteers. Our nominating committee, consisting of Chris Morgan, Chrystin Pleasants and Dick Guckel, should be thanked by all for helping to manage this process.

Enough said. Please vote.

## **New SIGs**

As we begin the New Year, we have two new Special Interest Groups about to start – one in January, and one in February. Both will be led by member Larry Copeland

These first meetings are important for determining how the SIGs will proceed. Stop by the SIGs and let's talk about what you expect, and how we can make the SIGs meet your expectations. Also, e-mail Larry at Larry.Copeland@ntpcug.org. with any ideas, especially if you cannot be present this month.

#### **IT Professional**

The first new SIG is titled **"IT Professional"**, and will concentrate on system topics such as servers, network software, network hardware, certifications - mostly from a Microsoft perspective. Both Gil Brand, Larry and other members will bring some real world experience to the SIG. We will explore the NTPCUG server setup and migration plans. We plan to get some virtual labs set up and to review in detail some Microsoft courseware. Also, we hope to get a couple of

## **In This Issue ...**

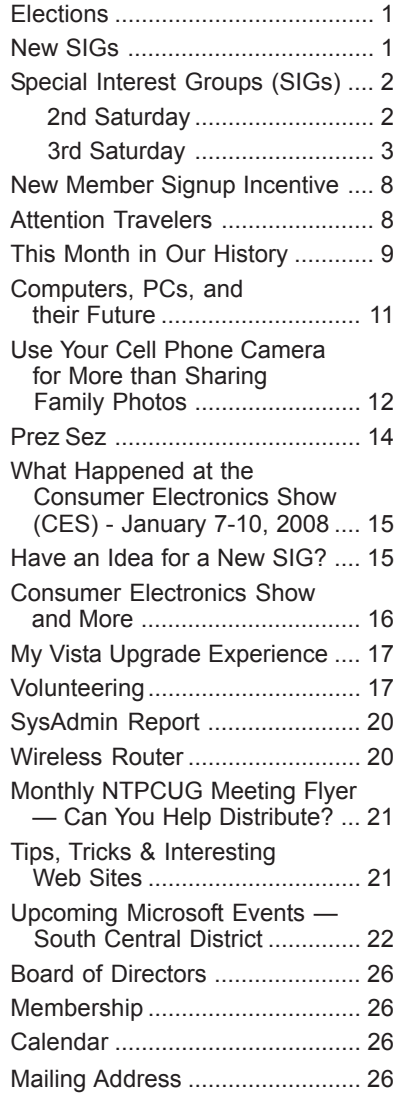

## **Special Interest Groups (SIGs) ...**

vendor presentations in during the first half of the year.

Come join us to learn servers! Our first meeting is at 9 AM on January  $19<sup>th</sup>$ .

## **Mobile Computing**

The second SIG, starting in February, will focus on **Mobile Computing**, and will also be led by Larry Copeland. Larry plans to review current topics in mobile computing, including laptops, smartphones, tablet PCs and other cool gadgets.

We already have our first presenter lined up - a Microsoft MVP. Details will be in the February newsletter, and we plan to bring in more presenters as we go forward. Bring your laptop or smartphone and join us!

## **2nd Saturday**

#### **Visual Basic .NET — 9:00 am**

*Tuc Goodwin tgoodwin@ntpcug.org*

[Ed.] SIG Leader Tuc Goodwin sends out e-mails to those on his e-mail list for Second Saturday meetings. Below are Tuc's comments for the January meeting which, as we go to press, has passed. For advance notification, e-mail Tuc at his address shown below, and request to be added.

#### Gang,

This is a reminder that this coming Saturday, January  $12<sup>th</sup>$  is our regular monthly meeting. Be sure to read all the email, because I'm trying something new and changing up this reminder... This month's schedule will be at the very bottom of this email.

#### **Happy New Year!**

Welcome to 2008. If you are like me, you are either upset that you still don't have your flying car, or you are just amazed that we are not in some sort of apocalyptic nightmare

#### **Crazy giveaways**

Of course I will have a couple of books to give away, and of course I will have the latest issue of **ASP.NET** Pro magazine to give away (actually I have last month's issue to give away as well), and I'm sure that you can pry a few books out of me at the drawings. Now NTPCUG Members who bring a friend will get **one** extra ticket for the drawings!!! Bring **two** friends I'll give you **two** extra tickets. Now, I'm going to say this month that the limit is three tickets, unless someone can really prove me wrong and bring **three** guests to the meeting.

## **Software to giveaway (or you can download the latest version for free…)**

This month, I also have some CDs with the Visual Studio Express **2005** editions on them. These are the free version of Visual C# Express, Visual VB.NET Express and Visual Web Designer. If you already have Visual Studio **2005** (or Visual Studio **2003**) you probably don't really need these versions. OR if you have a good high speed internet connection you can download the very latest **2008** version at http:// www.microsoft.com/express/product/

## **Join the NTPCUG**

Not a member, well then it's time to join! Anyone joining or renewing on Saturday, I'll give not one, but **two** extra tickets for the drawings. So let's see if you join, you'd get one ticket for attending, two tickets for renewing, and if you brought two guests then you'd get another two tickets, and if they joined, then they would get tickets, and …. A guy could go crazy thinking about this… fortunately, as everyone already knows, I'm already insane, so that is not an issue with me…

## **DON'T FORGET TO BRING A FRIEND!!! WE WANT OUR USER GROUP TO GROW!!!**

#### **Lessons from the Real World…**

I haven't had anyone provide me with a "lesson" this month. However I know you would feel cheated if I didn't tell you that one of the most important thing you can resolve for the new year is to make frequent backups, store a copy of important financial data somewhere off site, and practice safe computing by using virus protection on all your systems (or at least the ones you care about). One of my wife's co-workers had a brand new laptop w/o any virus protection. The spam, pop up advertising, malware, spyware were so numerous that the system could not be used, and she was forced to re-image the system. Let's be safe out there people! It's a cruel, cruel world and we need to be cautious.

Now if you have any "Lessons from the Real World that you would want to share with your other User Group members, be sure to send them to me at tgoodwin@ntpcug.org and I'll add them to the next reminder email.

## **Recommendations from the Real World**

I don't have any recommendations from others, but I do have some entertainment recommendations to pass on.

I saw Will Smith in I Am Legend over the holidays… An interesting film with some great special effects… For you trivial pursuit contestants, see also: *Charlton Heston* [The Omega Man], *Vincent Price* [The Last Man on Earth]. All three movies are based on the same book by Richard Matheson.

I also took the kids to see National Treasure: Book of Secrets. They enjoyed it immensely and it was wholly appropriate.

If you are looking for interesting books to read, I would suggest the following:

- The Big Switch: Rewiring the World, from Edison to Google by Nicholas Carr. This is the guy that got everyone mad at him when he asked the question: " Does IT Matter?" I found this book on my recent trip to California and it has some very interesting ideas and comparisons of technological trends (electrification in the early 20<sup>th</sup> Century compared to the spread of the internet in the early  $21<sup>st</sup>$  century). These comparisons will make you think.
- Next by Michael Crichton. I picked this up in a drug store prior to leaving for my vacation and I couldn't put it down. If you want to see technology run amuck and see some good ideas (like Gene Therapy) taken to extremes and potential legal nightmares, this is the book for you. It is a good read. Another book that will make you think.

Now if you have any "Recommendations from the Real World" that you want to share… well, you know what to do…

As promised, here's the schedule for this month's meeting:

## **December Meeting: January 12t**<sup>h</sup>

- 09:00 10:00 .NET Jim Hoisington Introduction to WCF (Windows Communication Foundation)
- 10:00 11:30 OOAD Tom Perkins Chapter 10 (Head-First Object Oriented Analysis & Design) Putting it all together. (A new learning series starts in February)

11:30 – 12:30 – SharePoint – Ram Yadav - MOSS-WCM web sites

I look forward to seeing everyone there! *Excelsior!!! Tuc*

## **Object-Oriented Analysis and Design (OOAD SIG) — 10:00 am**

*Tom Perkins tomperki@gmail.com*

We will wrap up chapter 10 of the O'Reilly Head-First OOAD book and walk through a complete OOAD cycle development project.

## **SharePoint — 11:30 am**

*Ram Yadav ram\_yadav@hotmail.com*

#### **MOSS-WCM Web Sites**

Ram Yadav has 12+ years of experience in the IT industry *(10+ Microsoft Env)*. He has been working on Sharepoint for 5+ years *(including Frontpage server extension and Sharepoint team services, WSS v2, SPS 2003, WSS v3 and MOSS 2007)*.

## **Microsoft Certification SIG — 2:00 pm Saturday at Nerdbooks**

*Tom Perkins tomperki@gmail.com*

Meets at Nerdbooks, 1681 Firman Dr, in Richardson. Review of XML fundamentals, XPath, XSD schemas and using XML with SQL server.

## **3rd Saturday**

*Alphabetically*

## **Adobe Photoshop — 12:30 pm**

*presented by Hillary Morgan Ferrer Chris Morgan, SIG Leader chris.morgan@ntpcug.org*

Because of the annual membership meeting, we will not be meeting this month. See you next month.

## **Building Web Sites — 8:00 am**

*Bill Parker, SIG Leader bill.parker@ntpcug.org*

We begin a 6-month odyssey creating and hosting a website from scratch. January will focus on creation of the home page.

#### **Digital Photography — 11:00 am**

*Spike Smith, NCE harold.smith@ntpcug.org*

Bring your questions about those new cameras and accessories you just got. We can also discuss apparatuses we didn't get but plan to.

**Goal** — to capture better pictures.

Whatever the task is, we remind ourselves that better pictures are the **product of the photographer.** As well as knowing the limitations of our camera – we make ourselves aware of framing, working with existing light and modifiers, environment, and having people show their best attributes.

#### **Digital Photo Editing Software — 10:00 am**

 *Spike Smith, NCE harold.smith@ntpcug.org*

In January, we will begin examining digital image software basics, tricks and tips including tools operable in Paint Shop Pro, Elements and Photoshop.

The past year has shown us the development and implementation of techniques that enhance the camera's software and make external photo editing easier. Many of these developments began research and development seven or more years prior and are just now integrated into present day products. What are your favorites concerning these recent innovations? I like them all as long as we do not relegate our own artistic creations solely to others. We must remain alert when (the infamous) they insist that we let them do everything for us.

In the new year, we'll continue demonstrating some editing of pictures requiring a fix as well as artistic creations. Most of our demos are applicable to Paint Shop Pro, Photoshop, Photoshop Elements, and many other popular software. (I love to see the freebies, i.e., Picasa2. and those built into office suites.)

## **Excel— 8:00 am**

*Frank Tubbs ftubbs@sbcglobal.net*

Excel will continue to look at the charting example from last month. We will look at changing data affects the chart and ways to keep the chart up to date with minimal labor. We will look at recording a chart macro and some of the pitfalls of using macros to plot new charts. If time permits I will to show how formulas can always plot the last 10 cells of a growing list. They act like a macro is updating the chart but no macro is involved.

#### **Our Priorities**

First, to learn the common tools within Excel to become broadly skillful in the use of the application. It seems like imagination always provides more opportunity to employ the basics, and so foundation building is always underway.

Second, to become more efficient at using the product. We are at work learning to accomplish more work with fewer keystrokes, or to design our spreadsheets to get the job done faster.

Third, to employ significant tools provided by Excel to do more sophisticated analysis. These tools require little or no development by the user. Filtering, sorting, validation, all come to mind.

Fourth, to employ Visual Basic for Applications (VBA). This powerful subset of MSVisualBasic can be used to further the power built into Excel, as well as allow the spreadsheet to integrate with the rest of the MS Office suite for even further functionality.

**Internet — 10:00 am**

*Glynn Brooks glynn.brooks@ntpcug.org*

#### **Power Tips for Outlook 2007**

Come see the new features in Outlook 2007 and how you can manage your RSS feeds and postings from within Outlook.

## **IT Professional — 9:00 am**

*Doug Gorrie doug.gorrie@ntpcug.org*

Are you an IT Professional? Do you live and breathe "servers" all month long? Are you looking for new ideas, as well as an opportunity to ask questions and share your knowledge with others?

Congratulations !! We have the perfect SIG for you, starting on January 19<sup>th</sup> at 9:00 AM. The IT Pro**fessional SIG** will concentrate on system topics such as servers, network software, network hardware, certifications - mostly from a Microsoft perspective. Larry Copeland, an IT server administrator with the University of Texas at Arlington, will lead the SIG and share his expertise, but we need your participation to make it successful.

Larry and others will bring some real world experience to the SIG. We can use our own server migrations as case studies, but truly need your experiences added to that for the SIG to be successful. We also plan to get some virtual labs set up, and to review in detail some Microsoft courseware. With

your input, we hope to arrange a couple of vendor presentations during the first few months.

Come join us to learn servers! Again, our first meeting is at 9 AM on January 19th.

#### **Making Money on the Internet — 9:00 am**

*presented by Alan Lummus Bill Parker, SIG Leader bill.parker@ntpcug.org*

If you have heard of and wondered about affiliate marketing and what's in it for you, come to this meeting and find out.

## **Microsoft Access SIG — 11:00 am**

*Larry Linson larry.linson2@ntpcug.org*

## **This Month**

*January 19, 2008*: Shortened Meeting This Month: The Microsoft Access SIG will have a somewhat abbreviated meeting to allow members time to prepare and get to the immediately-following election, Annual Member Meeting, and Annual Board Meeting. SIG Co-Leader **Jim Wehe** will conduct our drawing for the full, retail copy of Microsoft Office 2007 Ultimate, we will all discuss potential topics for 2008 meetings, and SIG Co-Leader **Larry Linson** will moderate a Questions and Answers session. All in all, that should make for a pretty good "shortened" meeting.

#### **Last Month**

*In December, 2007: Reports Can Make Your Database More Useful, Part II:* SIG Co-Leader **Larry Linson** demonstrate creating / adding some "grouping" on initial letters in the multicolumn report from last month to ease finding the information. Then, using sample data from the Northwind example included with Access 2003, he showed a grouped report, with detail records for each group, a format often needed in business processing, and personal financial databases. These reports illustrated some ways to arrange and present information in a useful format for viewing and reviewing.

## **Look Ahead**

Please continue to think ahead, and be ready to express your preferences, about other topics that will be of interest and useful to. Larry has in mentioned, and some have indicated interest in, a presentation on Calendar Forms and Reports, and another suggestion, high on our list of potential topics, is S*earching More than One Field in Your Database on User-Supplied Criteria* – it is tentatively scheduled for our November presentation. As have done lately, we will address this issue before our Question and Answer period just to make sure we don't "shortchange" this vital part of our meeting.

### **Valuable Prizes**

*It's, like, back to the old days!* In January, we'll be giving away the second of our two full retail copies of *Microsoft Office 2007 Ultimate Edition* (Congratulations to Mike Boley, who won the first one in December – so, Mike is not eligible for the January drawing.). The Ultimate is the edition that includes so many software packages: Word 2007, Excel 2007, PowerPoint 2007, Outlook 2007 with Business Contact Manager, Publisher 2007, Accounting Express 2007, Access 2007, Groove 2007, OneNote 2007, and InfoPath 2007. Confess, now – you didn't think of all of those as "part of Office," now did you? If you question the value of this "gift of nominal value", I spotted an Ultimate Edition at one of the nationalchain Office Supply stores just last week… priced at just over \$500.

*This is the first big month!* Co-SIG Leader **Jim Wehe** has kept the names since we began submitting them in October and he will draw again in January for the second copy. Winning that should pull anyone out of the *post-holiday blahs*!

Larry extends his thanks for the software to *Microsoft*, and especially to **Chris Koenig**, South Central District Developer Evangelist, and sponsor of the South Central Developer Guidance Council, of which Larry is privileged to be a member.

*More valuable prize news!* To promote user groups who help their software customers, Microsoft has established CodeZone, and among other benefits for the group, we receive our choice of some prizes for our giveaways on a regular basis. Just a hint: Larry was able to select a few very impressive prizes, including another copy of *Microsoft Office 2007*, and a good many more that are very nice, if a little less impressive. So, you can plan on having valuable prize drawings in the future, too.

## **Remember Our Access SIG SharePoint Site**

*Click here to visit the Access SIG SharePoint Site.* You will find an announcement containing the information that's in this newsletter article, and any last-minute changes, corrections, or adjustments. As yet, there's no downloadable material for which you would need to sign in as an NTPCUG Member, but we expect that to be in the "Coming Soon" category.

## **Final Reminder**

*NTPCUG Board of Directors Election* is in-progress, as you read this. Members should have received a ballot via e-mail. If you didn't, or if you forgot to bring it, pick up a ballot at the Info Desk.

This is your opportunity to choose the people who will set the policies and direction for the North Texas PC Users Group in the near-term and long-term future (and who are involved in other volunteer duties to keep the User Group functioning, and functioning smoothly). We have had an exciting year, with really nice new quarters, new and revived SIGs, and the "cadre" of long-time SIGs that never faltered.

#### **A WEALTH OF INFORMATION FROM THE SEATTLE ACCESS USER GROUP**

Many, many thanks to Teresa Hennig, President of the Seattle Access User Group for sharing this information, as published in the SeattleAccess newsletter.

*Downloads And Other New Stuff:* Since many of you are experimenting with express versions and .NET ventures, I want to share some great links in those areas as well.

#### Office 2007 Service Pack 1, Release Candidate **(January 2008)**

SP1 delivers improved performance, stability and security enhancements. The SP includes updates released prior to December 2007. Information and download from, http://www.microsoft.com/downloads/details.aspx?FamilyId=9EC51594-992C-4165- A997-25DA01F388F5&displaylang=en

#### Windows Vista Service Pack 1, Release Candidate **(January 2008)**

In addition to providing improved performance and reliability, SP1 provides support for additional hardware and technologies. It also addresses some challenges with support, management and deployment. For more information visit, http:// technet.microsoft.com/en-us/windowsvista/ bb738089.aspx

#### Free Directions via Text Message to Cell Phones **(November 2007)**

OK, so this isn't about Access, but it might help you get to a client, meeting or networking opportunity. For the cost of the text message you can get directions point to point driving directions just by calling DIR-ECT-IONS (347-328-4667) and responding to questions about the start and end points and if you know the way to the highway. Text message(s) will be sent to your phone to give you directions. Visit their website; read the article from the Wall Street Journal http://www.dialdirections.com/ The%20Mossberg%20Solution.html

#### Spice up your PowerPoint Presentations with Custom Images **(November 2007)**

PowerPoint (2002+) allows you to use gradients and even picture in picture to customize images. See how easy it can be to make it YOUR presentation without resorting to photo manipulation software. http://office.microsoft.com/en-us/powerpoint/ HA101995971033.aspx

#### Microsoft Office 2008 calendar templates – Free **(November 2007)**

It's time to personalize your 2008 calendar. Microsoft offers a variety of free templates that you can download. http://go.microsoft.com/ ?linkid=7738393

#### **Resource Tips**

A couple of good sites to search for information and programming assistance are www.mvps.org and Office Developer Center on MSDN. And, we've been mentioning the newsgroups. You can search and drill through thousands of threads. *Check out* http:// www.microsoft.com/office/community/en-us/ FlyoutOverview.mspx for a comprehensive display topics. You may also find what you are looking for by using http://groups.google.com or try www.google.com/microsoft.html for Microsoft related pages or by setting multiple search criteria at www.google.com/advanced\_search?hl=en.

#### Access Blog – by the Access Team

Stay tuned to the community … The team shares insights into their schedule, their favorite features, new features and how to use them. This is also an ideal avenue for the team to talk about issues that are of interest to the Access community. You'll learn about the people and some of the factors that are helping to shape the future of Access. Whether you're a seasoned developer or just learning about Access, you'll find invaluable information and techniques. From creating a database template to getting help when you need it, The Access Blog covers the gamut. http://blogs.msdn.com/access/default.aspx

#### Get Help When You Need It – Office Online

Available 24/7 on the Web! The Office Online Web site offers dynamically updated Help and online training as well as downloads, templates, and clip art-for new and previous versions of Office. Check this out at: http://office.microsoft.com/

#### **Database Issue Checker**

Access MVP, Allen Browne offer tips and utilities for casual users through expert developers. The Issue Checker can be used during development or

to trouble shoot legacy files. Allen's site provides a host of other tips and resources, including a compilation of reserved words. http://allenbrowne.com/ AppIssueChecker.html

Access 2007 Product Guide …

Read about the new features and see how you can use them to leverage your time and data. After that, download the Office beta and ENJOY! http:// office.microsoft.com/en-us/access/ FX100487571033.aspx

## **MSDN magazine is available online …**

An excellent, searchable resource. You can check out back issues, download articles and source code. Check it out at http://msdn.microsoft.com/msdnmag

A Compilation of links to Access Resources

This site provides an impressive array of links to a variety of resources for Access developers and users. www.cbel.com/ms\_access/

> Conrad Systems Development — CSD Tools Version 2.0

Jeff Conrad, former Access MVP, and one of the newest members of the Access Test Team, offers an Access Add-In for documenting your database objects.

http://www.accessmvp.com/JConrad/ accessjunkie.html

**The Seattle Access site**. You will also want to check the Links and Downloads pages at www.SeattleAccess.org .

## See You Real Soon!

We're looking forward to seeing you at the *Microsoft Access SIG*, 11:00AM (check the Info Desk for room assignment and any last-minute changes) on Third Saturday, January 19, 2007 at the *King of Glory Lutheran Church*, 6411 LBJ Freeway, Dallas.

## *Thanks for reading!*

**Microsoft Certification — 2:15 pm at Nerdbooks**

*Tom Perkins tomperki@gmail.com*

No meeting as Tom will be involved in the Microsoft Charity Code experience. See you next month.

## **Microsoft Expression Studio — 10:00 am**

*presented by Chris Morgan Interim SIG Leader*

Last month we created a web site in an hour. However, it may have been too fast and you may need some of the details documented. This month we will go over this again and have some handouts outlining the whole list of steps, so you can repeat the process yourself. Time permitting, we will add some additional features to the site.

If you have been waiting to get involved in creating a web site because the process just seemed too mysterious, this is a good time to start. You will want your own copy of Expression Web after we get going with this! It's relatively easy (well, it can't be too easy or everyone would be doing it  $-$  just kidding). So, with the right help and seeing it in action the mystery should fade away. This will be a good session for a beginner, or for someone who wants to see what this replacement product to FrontPage from Microsoft looks like.

I will have a couple of things to give away at the meeting. And, next month I will have a full copy of Expression Web (\$300 value) to give out.

## **Visual Basic for Applications — 9:00 am**

*Dave MacKenzie bigmack9@verizon.net*

In January, we will continue instruction on VB-6. Come join us for this very interesting series.

## **Windows Tips & Tricks — 8:00 - 9:00 am**

*Gil Brand — gb1@ntpcug.org Chuck Stark — chuck.stark@ntpcug.org*

## **Windows Vista Inside Out — 12:30 pm**

*Glynn Brooks glynn.brooks@ntpcug.org*

## **Experiences with Vista Service Pack 1 Release Candidate**

Glynn has been testing Vista Service Pack 1 since it became publicly available. Come to the meeting to find out whether he found fixes to his laptop problems (or reinstalled Windows XP).

## **Wireless Communications — 11:00 am**

*Birl Smith birl.smith@ntpcug.org*

In January we will talk about USB TV tuners. These devices put a TV on your laptop with TiVo features with ATSC and NTSC tuners.

*Continued on page 18*

## **New Member Signup Incentive**

Along with the other things happening at the club, we are also getting the New Year started with a contest! The contest is simple, has a reward of increasing value for every participant, and a Grand Prize for the top two finishers.

As you may have guessed from the title, the contest is to see who can sign up the most new NTPCUG members. Included in the "new" category are previous members whose membership has been expired for six months or more.

We have always found that word of mouth is the most effective marketing tool that we have, so we want to give all current members an incentive to help us help ourselves. Remember, the more participants we have at meetings, the better the information exchange is for all of us. More members will also translate into more and different SIG opportunities.

## **Want to know what you are playing for?**

For each new member that you sponsor, *two* free months will be added to your membership. The more members you sponsor, the more free months are added to your membership!

But wait! There is more! The *two* members recruiting the *most* new members will *also* be able to "purchase" a software product of their choice at an unbelievable price. For example, the last time the club was able to do this, Microsoft Windows XP was \$7.00 and Microsoft Office Professional was \$20. There should be about six titles to choose from. The

titles are not finalized yet, but will be announced as soon as we know – and well before the end of the contest. While it is great to win a free prize at one of our meetings, it is even better to get something that you really need and will use!

Don't feel that your chance to win the Grand Prize is blocked by one go-getter who signs up a boatload of people. With *two* Grand Prizes, everyone should have a realistic chance.

The contest goes for six months, starting on  $3<sup>rd</sup>$ Saturday in January and ending 3<sup>rd</sup> Saturday of July. However, the Grand Prizes will be awarded around month #3. (Details are still being worked out.) In the remaining months of the contest, you can still get *your* membership extended as described above.

When each new member signs up, they must give the name or member number of the current member who is sponsoring them. The membership desk will ask this question, to make sure that credit is given where due.

## **So to recap** –

You get a great incentive for each new member that you sign up – everybody is a winner. And you have a good chance at a Grand Prize that you get to choose yourself. Help us grow the club, and help yourself at the same time.

## **Questions?**

E-mail Bill Parker (bill.parker@ntpcug.org).

## **ATTENTION TRAVELERS**

As of January 1, 2008, passengers are no longer permitted to pack *loose* lithium batteries in *checked* luggage. Instead, lithium batteries in checked baggage must be *installed* in electronic devices like laptops (although we would recommend against placing valuable items like laptops in checked bags). The new regulation is designed to reduce the risk of lithium battery fires.

Additionally, passengers may also have loose batteries in *carry-on* bags, but only if they are stored in plastic bags. For complete details, see:

http://safetravel.dot.gov/ whats new batteries.html

Further information can be found on the Transportation Security Administration site (TSA) at:

 http://www.tsa.gov/travelers/airtravel assistant/batteries.shtm

## **This Month in Our History**

*by Chuck Fiedler*

Happy New Year! I hope you had a good holiday season and wish you a happy and prosperous 2008. Once again it's time to review the happenings reported in the January 1988 and 1993 issues of *PC News*.

January '88 was a particularly slim month for *PC News* – only twelve pages. The editor, **John Pribyl**, said: "It's all Santa's fault. I've got to blame it on someone. Everyone must be busy getting ready for holiday celebrations rather than writing articles for the newsletter." Then, as now, we need the contributions of members for material to cover in the newsletter.

The *Prez Sez* column this month was by newlyinstalled President **Reagan Andrews**. Among other things, he noted that the NTPCUG was then – as far as could be determined — the fifth largest PC user group in the US.

There were two vendor presentations this month. The first was a product of The Software Group of Ballston Lake, NY, named "ENABLE." The meeting announcement noted that Enable "… is an integrated package including Word Processing, Spreadsheet, Graphics, Database Management and Telecommunications capabilities." As Microsoft hadn't invented Office yet, this must have been the inspiration. (I wonder if Microsoft simply bought The Software Group).

In the second presentation, the regional marketing manager for WordPerfect Corp demonstrated the new features found in Version 5.0 of WordPerfect. No mention was made of prize drawings for either presentation.

Former member **Ted Palmer** had a nearly two page article titled *Elementary Database Knowledge*. This was noted as "The first of an intended series of articles about databases and related subjects to help those new to computers." The article ended with a note from the editor that Ted had just gotten a promotion with a transfer to St. Louis.

Member **John Pellet** did a nearly two page review of PCTOOLS from Central Point Software. He showed how PCTOOLS could be used to compress a disk, (possibly) recover data from an inadvertently formatted disk, and backup and restore data. He noted several problems with the version he reviewed but then stated that a new version had just been

announced and said the new version "purports to correct many of the problems described above."

January '93s issue was a full 32 pages of fascinating information, beginning with the *Prez Sez* column by newly-installed president, **Doug Gorrie**. He spoke of some of the goals for 1993, among them installing V.32 14,400 bps access on all the bulletin board lines. Technology just keeps getting better all the time, doesn't it?

Newly-named BBS sysop, **Fred Williams**, had an interesting article on the Group's bulletin board system. He noted how much improved the system was by 1993, "taking the BBS from an 8088-based platform running in a spare bedroom to a 80386 with 14.4 baud support and UPS protection." Quite a change from our current P-4 3GHz machine with 4GB of memory and 320 GB of hard drive capacity running Windows Server 2003.

There was a nearly five-page article titled *Batch File Tips and Utilities* by **Dr. Mitchell Hoselton**. This time he dealt with calls and jumps in batch files as well as subroutines – good information and, as I stated in an earlier column, there are still good reasons to build batch files today.

There was a half-page article by member **Mike Firth** detailing his attempts to repair a then \$265 Epson LQ-850, 24-pin dot matrix printer and, much as today, finding that replacement would be cheaper than taking the printer to a shop. But, thanks to his involvement in the Group, he learned of an Austin company that put him back in business for less than a hundred bucks. I wonder if Mike still has that printer – they were nearly indestructible, after all. My father still uses one at his winter home in Florida.

The January *PC News* was the annual call for elections. **Andy Oliver** was nominated for President-Elect, **Reagan Andrews**, **Timothy Carmichael**, **Mark Gruner**, **Jim Hoisington**, **Woody Pewitt** and **Fred Williams** were all nominated for the three open Board positions.

In 2008 we have six people running for five open Board positions. If you haven't already responded to the election ballot email, come to the annual meeting on January 19<sup>th</sup> at King of Glory and cast your vote. Voting is but one small way that we can all serve the User Group.

I joined the Group in 1993 and fondly remember all the guys who ran in 1993, and I was impressed by all they did in support of the group. I may have even received this mailed copy of *PC News* but my wife won't let me keep all the "stuff" I'm inclined to save.

Fortunately, a fair amount of our *PC News* issues are currently stored and available on our website. If anyone has the resources to scan and save the paper copies as PDF files for storage on the website, we would all be greatly appreciative. If you know how to do this, let me know, and I will make the necessary arrangements.

In January 1993, member **Betty Brooks** had another of an ongoing series of columns called *Cells and Ranges* in which she explained how to retrieve a spreadsheet file and run a macro on each file in a list of files.

My favorite column, *The Variety Store*, by **Reagan Andrews**, covered over four pages and reported on the COMDEX/Fall '92 gathering in Las Vegas which he hadn't been able to cover the preceding month. This show represented the early post-peak of COMDEX shows, covering nearly two million square feet attended by 352 user group leaders and officers from across the country, but attended by only an estimated 110,000 visitors and with lots of unattended exhibit sites.

We were walked through many of the various exhibits including Microsoft, IBM, WordPerfect and Borland. Borland's exhibit was reported as one of the more stylish and attractive displays, demonstrating *Paradox*, *dBase IV*, and *Quattro Pro* with "Lots of interest in language products."

Under the heading **Intel**, it was reported, "Heard no comments… about the heating problems with the 486DX2 or other (586, according to rumors) 66 MHz products. Sure saw lots of small, fan-equipped heatsinks around other show areas, though."

Under the heading **Best of Breed**, it was reported that "Microsoft hosted a reception… that showed Bill Gates… and Microsoft at their best. Gates spoke about ten minutes, then spent the next 30 minutes in Q & A talking about Microsoft plans and directions… The session was Gates at his best – informal, candid, and passionate about his views of computers.

Under **Intel bombs big time**, Reagan noted that Intel had a reception for user group presidents and officers where "we were treated to one of the worst presentations it has been our misfortune to nearly

tolerate. Intel VP David House did the mixed-media presentation… the Intel presentation was simplistic, boring, way too long (another 90-minute job), insulting and (I think) sexist."

Finally, Reagan promised further columns covering exciting software and hardware seen at Comdex. Stay tuned for review of those columns in coming months.

Newly-installed President, **Doug Gorrie**, had a one page article titled *Thanks to our Volunteers* in which he identified a number of memorable names mentioning their efforts on behalf of the Group. Then as now, we exist simply because individual members volunteer their time in support of the Group. Some serve as Board members, some serve as Registration Desk volunteers, some write product reviews for the newsletter, some might serve today simply by posting and distributing the monthly flyer to attract new visitors and, hopefully, new members. We exist because you care about our subject matter and take the time to be involved in the Group. Those of us, Board members, officers and SIG leaders, who lead the Group, appreciate your involvement, and we all wish you a prosperous new year.

I hope you have found this information of interest. If you have reflections to offer, contact chuck.fiedler@ntpcug.org and we will consider them for future issues.

## COMPU-TOON

by Charles Boyce

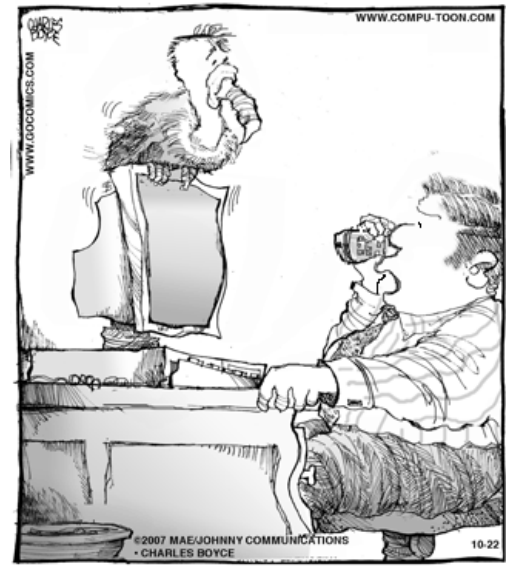

DON'T YOU HAVE A BETTER WAY OF LETTING ME KNOW THAT I NEED AN UPGRADE?

## **Computers, PCs, and their Future**

*Spike Smith, NCE SIG Leader: Digital Photography SIG Leader: Photo Editing Software*

For two decades, I advocated buying computers that allow for the replacement of components, and can be expanded to keep abreast of future developments and desirable add-ons. At one time, this was the ideal way to go, but that time has long past.

When we were using original PCs and "illegal" clones, the newer innovations were relatively scattered, and we bought our equipment and added it on as we could afford to do so. This process dates back unto the days of DOS V2.0 through DOS V5.0. We upgraded to new graphics cards as technology allowed fine improvements from black-and-white to color to better definition. We expanded our memory as our pocket book allowed. We were happy and always learning — and, of course, wanted more.

Many startup personal computer manufacturers began to proliferate throughout the industry in those early years, including: Atari, Rockwell AIM-65, PET, Commodore, TI-99/4A, and several more. Their capabilities were moderate; excellent learning tools, but they had yet to become efficient.

Meanwhile, IBM wanted a smart terminal to replace then-present dumb terminals that supported their huge mainframe computers. A smart terminal would free up many functions presently performed on the mainframe, making the overall systems much faster and efficient. But, IBM accidentally designed and built the smart terminal *too* smart, as it worked quite well as a standalone personal computer; thus the PC was born.

Fortunately, IBM had little interest in the personal computer and allowed those illegal clones to take over. These were great times for those numerous supporting companies that made components, as they could now openly compete by making faster, more reliable, more compact, and well-designed parts to supply those multiple companies fighting for market share with even better clone PCs. A fantastic new industry was formed. (There were several operating systems as well as many component manufacturers.)

When the original PC was replaced with the 80286 processor models, we went into Advanced Technology ("AT") mode, and the 80287 processors shoved us even faster toward easier ways of performing more complex tasks.

Then comes an advanced operating system that began doing so much for you that even the wonderful (and some not so) application software developers found it far too restrictive. Windows V2 had come aboard, and when the software developers didn't find it broad and versatile enough — they merely shoved the operating system aside and "done" their own thing — occasionally forcing newer and greater innovations, but with the sacrifices and woes associated with a *non-standard* operating system.

Bypassing the operating system meant releasing the noose over a developer's innovations, and paved the way for newer and better visual display units (monitors), faster memory, processors with greater speeds, fantastic communications, and wonderful graphics representations. At one time, we had at least five known good micro-processor developers and manufacturers busy making "better mouse traps." Hooray!

Those improvements scattered throughout the above paragraph did not make an operating system obsolete, but rather into a necessity for keeping up with: the newly designed processors, faster memory, faster communications bus, better I/O – all for better communications and allowing software designers to give us tools to operate closer to state of newer technologies. An operating system is necessary to provide an interface to all the parts within the computer so they can interface with processors, transfer the information and controls from applications to the computer and the peripherals connected to us (manmachine interface) – the user.

The operation of the personal computers, business computers, and process computers needs to grow and have versatile operations to allow for corrections, improvements, advancement, and must promote acceptance and usability for the end users. The only thing that prevents better user interface and efficiency is gross mistakes by marketing — those errors which destroy and take away from the user rather than give to the user and allow for friendly (not destructive) competition.

Now, getting back to the basics of our Special Interest Groups within computer User Groups, where we promote learning and advancement with the utmost integrity. Let us hope in the New Year and years to follow that manufacturers and suppliers will serve our industry honestly with better "mouse traps"

## **Use Your Cell Phone Camera for More Than Sharing Family Photos**

*Compiled from various sources on the internet Compliments of Elva Roy*

Snap a photo of what you want to focus on in 2008, or the next thing you need to do, and use it as wallpaper on your cell phone to help you focus.

Take quick snapshots of ideas or events you want to write about for a future issue of the NTPCUG newsletter.

Keep a photo journal. Take a picture every day. After one year you'll be able to review everything you've done during the year.

When traveling away from your home city, take a picture of the license plate and driver details that are generally written near the passenger seat before you get into a taxi (especially in a foreign country). Email the picture to your spouse or friend as a safety measure.

Use your camera phone to look under your car so you don't have to crawl under.

Avoid rental car company scams. Use your phone camera to take your own photos with time/date stamp of your rental car the minute you pick it up to later prove in court that the damage was there when you picked up the car.

Capture screenshots of error messages that popup while you are configuring software or hardware. In situations like the dreaded Blue Screen, Print-Screen key is useless but any phone-cam will get the job done.

A simple precaution you can take while traveling with children is to take their photo everyday. If they get lost, you'll have an instant visual of exactly what they were wearing to show local law enforcement.

Property inventory. Use your camera phone to document your belongings in the case of a natural disaster or robbery.

Shoot a photo of your luggage at the airport. If it gets lost, it's easier to describe it if you have a photo of exactly what it looked like and a photo to show the airline personnel will help.

Use pictures to document business usage car mileage.

At a show or convention, snap the contact names and business information that interest you

Document medical problems. Show your photos to your doctor the next time you see her.

When you travel, take a snapshot of important phone numbers, such as the phone number of local emergency aid stations (local forest ranger before entering a national park, for instance).

Spam your friends' cell phone with pictures of your high score at video games.

If you can't remember the number on your printer ink cartridges, keep a picture of them on your cell phone.

When fixing plumbing, take a picture of the configuration of the pipes before going to the plumbing store.

If you're bad with names, include a picture next to the names on your contact list.

Take a picture of your car's license plate, serial number, insurance papers and any other pertinent information. If it gets stolen you will have that information handy (best to do this only if you password protect your PDA/cell phone since this is private information)

Entertain children by taking a close-up picture of an object and ask them to identify it.

If you get involved in a car accident, take pictures of the scene, the damage and the other driver's license plate and insurance card, driver's license.

Take shots of a damaged package before opening it.

Take a picture of the shopping mall maps so you can carry them around on your cell while you shop.

When browsing a catalog, take a picture of the items you want before heading to the store

Use a picture to remember IP addresses instead of writing them down.

When running errands, take a snapshot of what you have to buy before you leave.

Use a picture to remember where you parked.

Mobile phone cameras can work as scanners for capturing clippings of text from newspapers, library books and printed magazines. Just photograph the page and use a service like Qipit or ScanR that extract the text out of pictures taken with a mobile phone.

Take a picture of a haircut that turned out well. Document the sides and the back of your head.

Take a picture of on-screen instructions instead of printing them out.

#### *Computers, PC, and their Futures Continued from page 11*

rather than unfair preemptive practices, and never take away from those who support one another – the end user.

I expect to see continued advancement of the tools we use such as software and hardware that keep up with innovative and hopefully backward compatible with our more popular present systems. I expect to see some marketing ploys and purposely destructive methods for destroying competition, but hopefully, we the people can select fair competition thus aiding in even greater enjoyment and efficiencies.

I anticipate operating systems and application systems to attempt removal of user's choices and ownership. It would be a boon (albeit temporary) haven for suppliers to become 100% service oriented and allow users nothing but "dumb terminals" of which you will have nothing but increasing tolls to look forward to.

As most of you legacy users know, one cannot learn how to be more productive and have greater enjoyment when marketing has leaped into and races with their concept that – LET ME DO IT FOR YOU. YOU, THE USER CAN'T DO IT. I WILL MAKE IT EASY FOR YOU. TRUST ME. Gosh! When you think about it, and we are not to be allowed tools to use or understand the basics – how do they expect us to select their one button or one size shoe fits all?

(*Example*) If we are forbidden the basic tools, then we have no way of taking that new overpriced digital camera with a screen that cannot be seen outdoors as we attempt to read from it those 14 or more idiotic tiny icons to select something that will provide a better exposure. We know that a better way to operate our devices may be to use supplier-provided fieldtested user's manuals written and actually tested by using the language in which devices are intended to be used.

Shall we be endeared to technology makers who claim we are simply too stupid to figure out how to do it, and therefore relinquish our own creativity to accept their offered mediocrity? We must fully understand that much of the blame for not having better interfaces comes from before, when suppliers provided us with excellent instructions and then so many new users chose to ignore this wonderful reading material. Suppliers in their cost-competitive environment chose to phase out comprehensive manuals as they had correctly observed most users chose not to read theory and instructions.

With the seemingly never ending changes in technology, I now but reluctantly consider buying new computers as a throw away rather than long-term upgrade ability. When we get new processors that aren't bus compatible, insufficient speed, legacy operating system, insufficient memory, I/O protocols won't fit VDU, or otherwise mundane incompatible – maybe old legacy machines can be used as a mail server or print server.

Even as our personal computers become obsolete too soon, I am looking forward to the next decade of better and economical hardware innovations, more software applications that allow us to personally grow and appreciate the hardware advancements. We have enjoyed fantastic improvements in graphics and improved speed in creating our data and product. Unbelievable strides with increased mass storage capability. Let's help our suppliers use their knowledge to provide means for our learning and participation as was done when we progressed from memorizing commands to truly self-explanatory menus, like we did when converting spreadsheets from Supercalc to Lotus.1-2-3, and beyond – giving us (de facto) standards for all to progress and grow. Let us campaign for new personal technology for us, and not to take away from our personal growth. I'm sure we will be surprised with exciting new technology advances.

I love for people to come to Users Groups and enjoy learning and becoming proficient AND sharing knowledge with fellow members. Isn't that what it is all about? Let's make the NTPCUG double its size this year.

Have a wonderful and Happy New Year.

*Spike Smith*

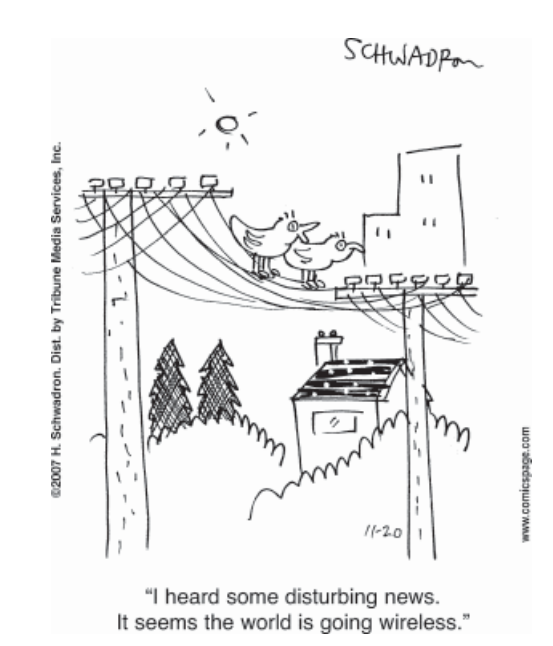

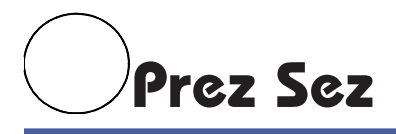

*by Chris Morgan, President chris.morgan@ntpcug.org*

This marks the  $27<sup>th</sup>$  year of the North Texas PC Users Group. When 2-3 years is considered a long time in the computer business, 27 years is a *really* long time! Much has happened since the PC first came out, and it is hard to think about how far the industry has progressed.

At the beginning of the group's history, we thirsted for information about this new computer and anxiously awaited the next hardware or software product that could give us just a little more speed or storage or functionality. We just wanted to know more about the PC and came together to learn and share what we knew.

Over time, the resources available to us have grown enormously. There are so many ways to learn now, especially via the Internet. So we ask ourselves, what is the value of our Users Group, and what role do we now fill?

Let me answer that personally and then talk a little about where we may be heading as a group. I recently got involved with the Users Group to learn Microsoft C# programming, and to get help in passing certification exams. Thanks to Tom Perkins and the certification SIG study group, I did exactly that, and am on the road to learning more. Plus, as Tom points out from time to time, an added benefit of involvement with the group is that you learn a lot more than just what the topic of the day is. There is a lot of collective experience in our community that is shared when we get together. And that shared knowledge, ultimately, is where our user group has its greatest value, I believe.

The group helps me "calibrate" what I know against what others know and to keep up with what is new. I sometimes go down a learning path and get sidetracked when something mystifies me. Although it's great to have online material and books, what do you do when there is a question? It's good to just have a chance to ask someone (or a group) and get quick resolution on such issues.

Then there is always that problem of "knowing something that just ain't so". We sometimes think we have the right understanding on something, only to find out we were wrong. By having others to interact with, we can discover such faulty knowledge and

assumptions. This is hard to do on our own. We also learn useful things we didn't even know we didn't know. How often has that happened!

Over the course of the coming year, I hope we grow as a group and regain a lot of what we have had in the past. We can't go back to the Infomart, unfortunately. That option is about three times the cost of where we are now meeting. We can't go back to the vendor fair days. But we can do what user groups do best — provide a forum in which to learn more about using the computer for our personal enjoyment and our professional advancement.

#### Annual Meeting

On January 19<sup>th</sup>, we will have our annual membership meeting. Come and be a part of this event. We will have FREE PIZZA**,** have a good time, meet all the leaders of the group, and have a say in where we are headed this year.

#### **Elections**

Vote! You should have received an e-mail ballot by now. Look it over and vote for the board candidates of your choice. You can vote by mail, email, fax, or in person on the  $19<sup>th</sup>$ .

#### New SIGs

There are some interesting ideas about expanding the group's SIG offerings. Some of the ideas floating around include SIGs on accounting for small business (QuickBooks), graphic design, CAD, CNC for woodworking, Camtasia Studio production, Audio/ Video editing, and others. Be there at the member meeting to express your opinion.

#### Membership

We need more members to be financially viable. While we have a healthy treasury to keep us afloat for some time, we are draining it at a steady rate. Basically, our expenses exceed our income, and we just need more members to make it right, while keeping our dues rate at an acceptable level. We need to expand our 200+ membership to about 300 members to break even.

Just the meeting space alone costs us \$6,000 a year. Then there are the various expenses related to

## **What Happened at the Consumer Electronics Show (CES) - January 7-10,2008**

Member Tom Blackwell advised that he attended the recent Consumer Electronics Show in Las Vegas, and reported back with some of his observations. We hope Tom has additional details for us next month, but here are a few comments that we received early.

On Sunday, during weekend media events that preceded the 4-day event, Tom attended the keynote address presented by Bill Gates. Bill told Tom (and a few others) that he plans to retire from his regular duties at Microsoft next summer. In Tom's words, "I was fortunate to find a seat on the front row. The line to get in the room was 4 1/2 hours long." Tom also took a few snapshots, which he uploaded to his web site. See the links below.

In reviewing his photos, note:

(a) That being on the front row may not be quite as good as it sounds, but imagine the view from the back row!!

http://www.n5gar.com/1-6-2008-9-59-14- PM\_0256-100Million1.jpg

http://www.n5gar.com/1-6-2008-9-53-17- PM\_0238ConnectedExperiences1000.jpg

## **Have an Idea for a New SIG?**

If you have an interest in a specific topic, most likely others will too.

If you have a potential SIG topic in mind and would like to be the SIG leader, send a six-month outline of meeting topics to Glynn Brooks.

A specific explanation will make it easier to ascertain a need, as well as target an audience, for a SIG.

> Contact Glynn Brooks: **glynn.brooks@ntpcug.org** or any Board Member

(b) The purported news coverage of Bill's upcoming last day at the office. (HINT: Gates' keynote included a sketch that featured a few close friends.)

http://www.n5gar.com/1-6-2008-9-51-17- PM\_0227Gates-NBC1000.jpg

http://www.n5gar.com/1-6-2008-9-49-50- PM\_0213AlGore.jpg

http://www.n5gar.com/1-6-2008-9-49-46- PM\_0212-Obama1000.jpg

(c) Tom took it upon himself to count all the attendees at the convention. His conclusion below:

http://www.n5gar.com/1-6-2008-9-31-56- PM\_0130140000-1000.jpg

On Tuesday of CES, Tom reported that there is a new browser out, based on MSIE. Tom hasn't had a chance to review it yet, but thought it interesting enough to mention to us. See http:// www.maxthon.com/ for more information.

Thanks Tom for this initial insight into the CES experience. We'll look for more for next month.

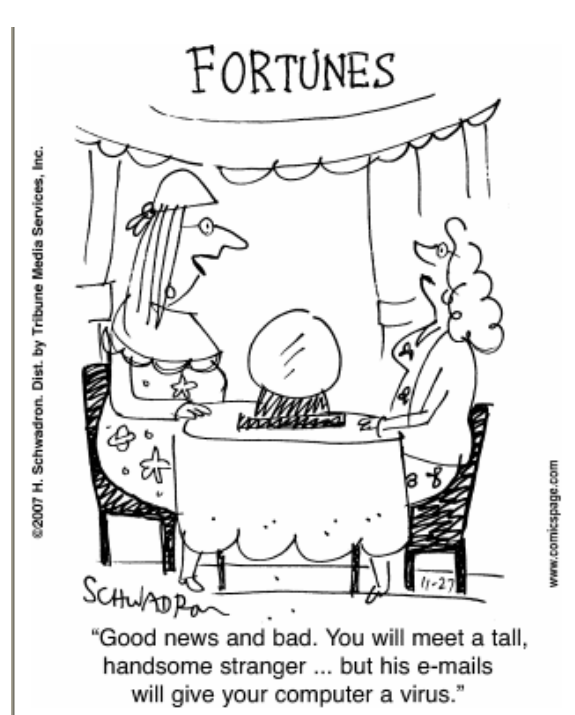

15

## **Consumer Electronics Show, and More**

*By Birl Smith birl.smith@ntpcug.org*

The Consumer Electronics Show in Las Vegas is the latest excitement. There were no really new devices, but TV screens were larger and there was a slew of Internet devices. The Internet devices are numerous, but actual implementation is limited by the availability of wireless services.

One new free service that has emerged is Flickr (http://www.flickr.com), which allows you to upload photos from your desktop, or send by e-mail or your camera phone. The service allows you to organize, share with relatives, share photos with other people taken at the same location.

Apple has launched the MacBook Air. It appears to be a breakthrough in terms of a thin, light ultraportable notebook. It has edges curved gently when closed, giving it a soft look. The Mac Air has a 13.3-inch screen — the same size as the consumer MacBook. The full-sized, black keyboard sprouting out of the aluminum case looks a little odd, but possibly that color helps with contrast when the ambient light sensor turns on the backlighting. This laptop is so thin it doesn't have an Ethernet port. You can add one of those USB Ethernet ports. It has an Intel Core 2 duo with 2 Gigabytes of memory and the suggested price is \$1,799.

Google is making news with their Google Android applications for cellphones. Google included in the suite of applications a Google browser, phone dialer, audio player, maps, camera, games, calendar, con-

tacts manager, calculator, tasks manager and notes. "While mobile Linux has made steady progress in the industry since 2006, Google's advocacy with the unveiling of the Android framework further substantiates the position of Linux as a major mobile operating system alongside Windows Mobile and Symbian," a la Mobile's president and CEO Pauline Lo Alker said in a statement. The Google Android was initiated on La Mobile which is not a member of the Open Handset Coalition.

On a personal note, this is the time of the year we have User Group elections. Our President-Elect, Chris Morgan, is ready to take office and lead NTPCUG. Chris was the first president of NTPCUG, and is well qualified to be President.

In the past year, Chris has started three new SIG's, worked to negotiate our move to King of Glory, and has chaired several key committees. These are excellent results, and I'm sure he will be a great President. I would ask the membership to assist Chris, as he has a full set of responsibilities

Regarding the elections, don't forget to vote either by e-mail, mail or in person. And remember to attend the Business Meeting – you can win a full copy of Microsoft Office Ultimate 2007.

Hope you had a pleasant Holiday, and Happy Computing.

*Birl Smith*

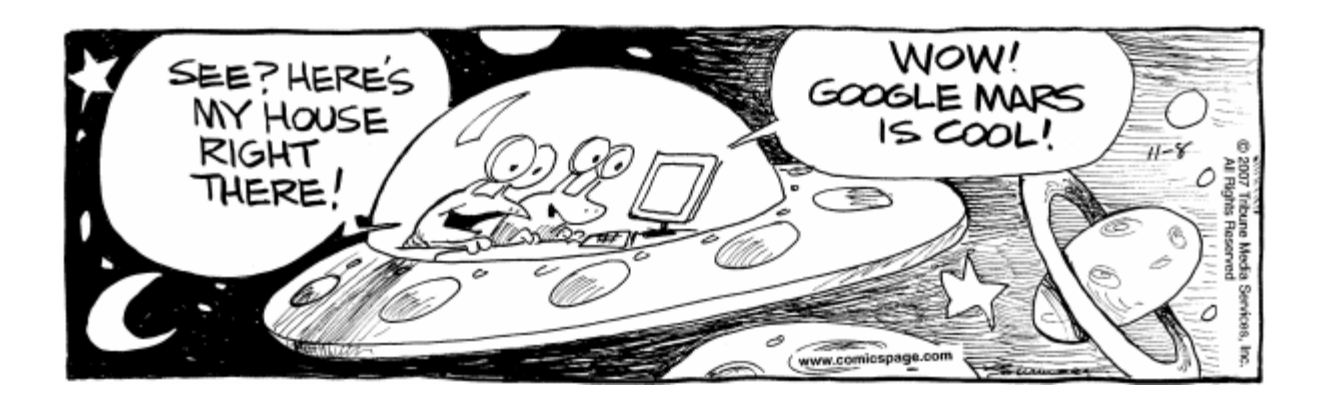

## **My Vista Upgrade Experience**

*by Larry Copeland larry.copeland@ntpcug.org*

In November of last year, I decided to upgrade my home machine (DELL Dimension 3000) to Vista Ultimate. I thought that we'll eventually have to upgrade our desktops to the new operating system and thought it would be good to get some experience.

Anyway, trying to be proactive, I upgraded Random Access Memory to 2 GB and added an additional external 250 GB drive that came bundled with Retrospect backup software. After running the Microsoft compatibility checker for Vista I found that I had to buy a new video card (and disable my onboard Intel video processor) in order to run the Aero features of Vista. I spent an hour or two learning this process.

After getting a full backup, I felt that I was ready to go. I ran the in-place upgrade and it seemed like it took forever. I finally found out by checking the logs that it failed. I told my better half what had happened and was told I better get the machine back to a running state because she had some real important data (pictures of her horse). I took that advice to heart and reinstalled XP and all seemed to work.

But, not wanting an OS upgrade to defeat me, I returned to my upgrade process. This time I did a fresh install. After another couple of hours, I had Vista running! But where was the old data? I found it under a folder for "old Windows". I restored all my wife's favorites and got all her horse pictures back.

Because of all the confusion, I decided to do another backup as soon as possible. Alas, Retrospect needed an upgrade. Incompatible version! Rats, how did that happen!

Anyway, after my next visit to  $3<sup>rd</sup>$  Saturday at KOG, I stopped off at my favorite money sink (Fry's). I located a new copy of Retrospect that would read the old backup files and was compatible with Vista Ultimate. And it was on sale for nearly nothing! Of course, I had to turn in some REBATE forms in order to get the deal. They should arrive ANY DAY NOW!

Well after all of this fun, I have noticed that Vista is very stable and very secure. It wants my permission to do most anything. And I'm not real sure of my productivity as I'm still trying to learn Office 2007. I guess I need to attend the Office SIGS at NTPCUG and relearn MS Office. Sigh!

Still trying to find the run command-

*Larry Copeland*

## **Volunteering**

Every board member, officer, chairman, and SIG leader is a volunteer. No one in this organization receives any payment for their work. Without our volunteers, NTPCUG would not exist.

Please consider volunteering for one of these important jobs:

## **Mentoring — Tom Sweet**

*tom.sweet@ntpcug.org*

Communicate with new members to ensure they are aware of the benefits, SIG opportunities and help them in numerous ways to feel welcome and to know that we care about them.

## **Program Director**

Identify and arrange program topics for our vendor presentations.

## **Discount Coordinator**

Communicate with vendors offering discounts on their products.

## **Volunteer Coordinator**

Coordinate permanent and temporary volunteer participation.

## **Information Desk — Charles Rem**

*crem@ntpcug.org*

Assist with check-in process at 3rd Saturday. One or more hours will make a difference.

## **Newsletter — Doug Gorrie and Diane Bentley**

*doug.gorrie@ntpcug.org diane.bentley@ntpcug.org* Prepare, contribute to and distribute the monthly newsletter.

*Word SIG Continued from page 7*

## **Word — 9:00 - 11:00 am**

*Diane Bentley diane.bentley@ntpcug.org*

#### **PowerPoint**

From 9:00 - 10:00 am, from the Microsoft Office Suite, we'll send a PowerPoint presentation to Word, and then send an outline in Word to PowerPoint.

#### **Word Macros, Session 4 Buttons and Radio Buttons**

*Microsoft has given us Macros as a way to extend the functionality of the office suite.*

From 10:00 - 11:00 am, **Dave Mackenzie** will complete his four-part presentation of Word Macros. He will show us how to set up buttons and radio buttons. I can hardly wait!

## **February 16, 2008**

### **Randy's Calendar**

Long-time member Randy Durham will demonstrate how to create and use a calendar he developed in Word. Randy's trying to convince his wife to make this a duo presentation, with her keying and him presenting.

## **Working on One Word Document in Two Windows**

It's dangerous, but possible, in Word to show one document in two windows. You can view two or more different parts of the same document in a large window.

- Use this to cut and paste text or graphics between sections of the same document, especially when you have a very long document.
- The title bar identifies which copy of your document you're looking at by displaying a colon and a number after the filename: for example, **January Newsletter:1** in one window and **January Newsletter:2** in the second window.

## **To set up a second window for your document:**

• Window | New Window

The second window opens, as does a second button for that window on the taskbar.

Even though two windows are open, you're still working on only one document. The changes you make in one of the copies are simultaneously made in the other.

When you're done with the second window, click the  $\times$  button to close it. This closes the window without closing your document; the first window *(and your document)* stays open.

## **Updating Older Documents in Word 2007**

Certain features available to Word 2007 documents, such as Quick Styles and themes, aren't available to files saved in older Word formats. To fix that, you must update the older Word documents. Here's how:

## **1 File | Open**

Word 2007 is smart and displays older Word documents with special icons representing their versions.

## **2 Choose the older word document | Open**

The Word document opens and is displayed on the screen. And now, the secret:

## **3 From the Office button, choose: Convert**

The Convert command appears only when you open an older Word document, one that can be converted into the Word 2007 document format.

### **4 OK | Save**

## **Working on One Word Document in Two Windows**

It's dangerous, but possible, in Word to show one document in two windows. You can view two or more different parts of the same document in a large window.

- Use this to cut and paste text or graphics between sections of the same document, especially when you have a very long document.
- The title bar identifies which copy of your document you're looking at by displaying a colon and a number after the filename: for example, **January Newsletter:1** in one window and **January Newsletter:2** in the second window.

#### **To set up a second window for your document:**

• Window | New Window

The second window opens, as does a second button for that window on the taskbar.

Even though two windows are open, you're still working on only one document. The changes you make in one of the copies are simultaneously made in the other.

When you're done with the second window, click the  $\times$  button to close it. This closes the window without closing your document; the first window *(and your document)* stays open.

## **WordPerfect — 11:00 am**

*Diane Bentley diane.bentley@ntpcug.org*

## **Take a Shortcut!**

This morning I was visiting with our property inspector who was telling me of someone who likes 'that WordPerfect DOS' program because she can use all those keyboard shortcuts.He was surprised when I told him I use WordPerfect for the documents I prepare at work. He was also surprised when I told him I use keyboard shortcuts when I work in Word.

You can increase your productivity at the computer with even a few keyboard shortcuts. You don't have to acquire a huge assortment right away.

I challenge you to choose three shortcuts from this presentation and use them every day 'til the February meeting (four weeks away). Then, choose three more to learn 'til the March meeting, and so on!

## SELECT RECTANGLE

A truly hidden function, *Select Rectangle* can be invaluable.

If you have any document with tabbed columns *(or even the dreaded spaced columns)*, and you want to change the order of the columns, you can do that in WordPerfect:

1 Position the cursor at the top left of the column and select the text down to the lower right corner of the rectangle you wish to end up selecting *... I know, it doesn't look like it's working right*

> Be sure to include in the selection any needed tabs if you are moving a column.

The entire text will appear selected.

2 From the Menu Bar: Edit | Select | Rectangle

And, like magic, just the rectangle you hoped for will be selected.

3 Now, cut and paste to move this column to another locationmake this a duo presentation, with her keying and him presenting.

## **Publish to PDF**

WordPerfect has had built-in Adobe PDF capabilities built in since version 8 — yes, we're now in

version 13. I use this function every day in my work. I'm creating PDF documents constantly throughout the day. One document is almost 40 pages; some are 1 page; some are selected pages from within a larger document.

Here is how I publish my documents to PDF:

1 Save the document

The PDF will by default then be saved in the same location, although you have the option of changing the location for the PDF

2 Identify the page(s) to be published:

**Current Page** ... position the insertion point anywhere on that page

**Selected Pages** ... select (highlight) the pages you want to publish

**Entire document** .. position the insertion point anywhere in the document

3 File | Publish | PDF

The keyboarder in me just types: Alt, FUP

4 On the General tab, at File name, edit the file name and/or path

If I'm printing the docs (documents) to be signed at closing, I don't change this.

If I'm printing specific pages of the docs, I will edit the document name (prior to the .pdf). The 40+ page document is comprised of 12 separate documents.

5 At Export Range, choose the one approrpriate for the number of pages you want the publish  $-$  I use  $\ldots$ 

> **Full Document** ... to publish the entire document

- **Current Page** ... to publish one of the single-page documents.
- **Selection** ... to publish one of the individual documents; this option will be chosen by default if you selected text in step 2.
- **Pages** ... to publish the first three pages of the docs: Pages: 1-3
- 6 OK ... after 2-10 seconds, the PDF is complete.
- I then attach the PDF copy to my e-mail message and send it off!

## **Sysadmin Report**

As we go to press, I can announce that we have finally made some meaningful progress toward converting to the newer version of Windows Sharepoint Services (WSS), version 3. WSS was installed recently on our newly rebuilt Windows 2003 server, and is being tested. Special thanks to Ram Yadav and Tuc Goodwin for getting WSS and SQL Server 2000 configured so things work correctly, and to Ram for converting the existing WSS 2.0 data store over to 3.0 format.

Once the Sysadmin team has run it through its paces and made sure it works appropriately, we will "throw the switch" to bring it online. But as mentioned in previous Sysadmin reports, no conversion of any kind will occur without plenty of advance notice, probably by e-mail to EVERY member. Included in those e-mails will be details of any actions needed on your part, contact information if you have any trouble getting to the new version, and a web site link that can be used to determine status throughout the changeover.

The Board does NOT want any surprises that could leave members high and dry in the conversion effort. As much as possible, we will try to be as transparent as feasible.

Once in production, WSS 3.0 will provide us with increased functionality that will allow us to dramatically improve the appearance and uniformity of our

*Prez Sez Continued from page 14*

our web site, Sharepoint and email service. While we can spend money on advertising and promotion, the greatest resource we have to expand our membership is *you*.

We recently started sending out flyers to the whole membership promoting upcoming meetings. You can use these to show coworkers, friends, and family what we are doing each month. We will add SIG offerings from time to time to reach a wider audience and provide our members with a great selection of sessions to go to. But we have a wonderful selection now. Spread the word!

*-Chris*

Sharepoint pages. It may also allow us to move much of our exiting web page (www.ntpcug.org) to our Sharepoint page (sp.ntpcug.org).

What does it take to learn to use the new the new capabilities of WSS 3.0? The good news is that training is forthcoming. Tuc and Ram have volunteered the entire 2<sup>nd</sup> Saturday event in February to provide training for User Group members and SIG Leaders. This won't be the *only* training, but it does provide an opportunity to get up to speed quickly and ask a LOT of questions.

We also have hopes that WSS 3.0 will enable us to collaborate amongst ourselves more automatically than in the past, such that issues entered into WSS will be conveyed in their entirety to subscribing members. If successful, this will replace WebBoard, which has fallen by the wayside since it lost e-mail capability after a previous conversion. WebBoard was heavily used when it worked properly, and WSS may allow us to restore that functionality.

After WSS is converted and we have determined our bandwidth requirements, we anticipate moving our e-mail system, Microsoft Exchange, to the new box. There are still questions as to whether we can copy any remaining e-mail from the old box to the new, but again, there will be adequate advance notice of our plans.

Be looking for additional e-mails in the near future, and in upcoming newsletters. For now, any questions any be directed to Postmaster@ntpcug.org.

Thanks for being an NTPCUG member. Bring a friend on 3rd Saturday, and don't forget about the WSS training on 2nd Saturday in February.

## **Wireless Router**

If you have a laptop computer with wireless capabilities, feel free to bring it along with you to our 3rd Saturday meetings at King of Glory.

Our wireless routers allow seamless roaming. Users do not have to disconnect from one access point and reconnect to another as they roam from room to room — moving around should be "transparent to the user."

## **Monthly NTPCUG Meeting Flyer – Can You Help Distribute?**

Our newest Board member, Chuck Fiedler, along with Chris Morgan, has implemented a monthly flyer that members can distribute to friends, family members, colleagues, etc.

The flyer will contain as much information as possible regarding the topics to be covered in each month's SIG meetings. With your help, we hope to generate interest in User Group activities, thereby helping us grow.

Chuck Fiedler will repeat the process each month, soliciting input from SIG Leaders, formatting the information into something easily read by others, then getting the final product out to all members well before the subsequent meeting.

The result of Chuck's initial effort has already been forwarded to our members by e-mail. However, the project is far from over, because getting the flyer to our members is only half the battle. Chuck is relying on members, SIG Leaders, Board members and volunteers to share the information with others. We also need to you to consider new options beyond the obvious – bulletin boards, etc.

But this process will only be effective if we all work together. We're asking SIG Leaders to provide him information about the upcoming month's activities as expeditiously as possible if we are to get the word out early enough to be useful. Then, our membership needs to think of a couple of places they can post it, or e-mail it to anyone who may be interested. In other words, make it a regular thing when it first arrives.

Our thanks to Chuck for taking on the recurring effort of creating our monthly flyer.

> *Where have you sent the January flyer?*

## **Tips & Tricks & Interesting Web Sites**

Member and past President Jim Hoisington was recently coerced into sharing some of his favorite web sites. For those that know Jim, you know that anything of interest to Jim *must* be worth examining. So here goes.

Have you ever wanted to track a flight in progress so you know when to go to the airport to pick someone up? Jim uses http://www.flightview.com/, which graphically shows an aircraft's current position, intended flight path, altitude, ground speed, aircraft make & model, and estimated time of arrival (as compared to *scheduled* arrival).

It even has a browser feature (Internet Explorer only) that follows the flight in real-time. No more hitting the refresh key to get current status – it's done automatically. You can even zoom in and see if the pilot is sleeping in the Captains chair (feature still in beta  $\omega$ ).

For checking the five day weather forecast, see www.wunderground.com. Check the local forecast by entering your city and state, or ZIP Code, or your local airport code. (For instance, Addison, Texas airport is ADS.) The site contains a ton of weather related information, plus links to tons more.

Want to see how things really work, or what they are made of, or just look at really neat diagrams? See the Online visual dictionary at http:// visual.merriam-webster.com/. Interesting for adults, but can be very educational for kids.

Medical topics? Check out http:// www.omnimedicalsearch.com/. Lots of good information, but we didn't get a chance to investigate in detail. We'll leave the research up to you, but feel free to provide an article if you agree that it is useful.

Those are Jim's suggestions. What are yours?

## **Upcoming Microsoft Events – South Central District**

Member Larry Linson stays attuned to many of the Microsoft events that occur in our area – some for a fee, others for FREE. Below is a list of events passed to Larry by Chris Koening, Microsoft South Central District Developer Evangelist. I'm sure Larry plans to attend a few – maybe you will see him there.

#### Special Event Announcements

#### **Windows Server 2008 – Fast Track Training with the Experts – Multiple Dates and Cities**

Want to see what the Windows Server 2008 excitement is all about? Does your day job keep you from evaluating hands on, Server 2008? If so, come and see what Windows Server 2008 is all about. Microsoft is "showing off" Server 2008, inviting customers to experience the excitement firsthand. This is your opportunity to "fast track" your education on Windows Server 2008 and ask the experts questions. In addition, we will be demonstrating the latest build of Server 2008.

- January 17, 2008 *(Houston, TX)* Event ID 1032365097
- February 21, 2008 (Dallas, TX *)* Event ID 1032365098

http://www.microsoft.com/events/inperson

#### **Unified Communications Launch 2007 – Multiple Dates and Cities**

Learn firsthand how you can harness the power of software to help streamline communications between employees and organizations—regardless of medium, platform, device, or location. Designed for technical executives and IT professionals, these events demonstrate how Microsoft unified communications solutions can integrate smoothly with your existing systems—from email to voice mail, from VoIP to mobile devices—to provide a future-ready communications foundation built on software.

- January 29, 2008 *(San Antonio, TX)* Event ID 1032364392
- January 30, 2008 *(Oklahoma City, OK)* Event ID 1032364393

http://www.microsoft.com/events/inperson

#### **Ready for E-Discovery Summit – Multiple Dates and Cities**

Effectively responding to legal discovery requests and meeting the demands of regulatory compliance continue to be top priorities for executives across many industries. Failing to produce relevant electronic evidence can lead to severe penalties—so many companies are seeking to expand records management to include any data, and not just data formally identified as a record.

- February 19, 2008 *(Dallas, TX)* Registration Code DALLEDISCO
- February 21, 2008 *(Houston, TX)* Registration Code HOUSEDISCO

#### http://microsoft.crgevents.com/ediscoverysummit/

#### **Heroes Happen Here: Join the Launch – Multiple Dates and Cities**

The Heroes Happen Here (Windows Server 2008, Visual Studio 2008 and SQL Server 2008) launch registration is now open! Invite your customers to Microsoft's largest server launch event to date.

- March 4, 2008 *(San Antonio, TX)*
- March 20, 2008 *(Houston, TX)*
- March 27, 2008 *(Tulsa, OK)*
- April 8, 2008 *(Dallas, TX)*
- Date TBD *(Baton Rouge, LA)*

http://www.microsoft.com/heroeshappenhere/register/ default.mspx

#### **Exchange Server 2007 Hands-On Lab – Multiple Dates and Cities**

During this hands-on-lab event, students will get to try out the new capabilities and features of Exchange Server 2007. The labs will cover the three investment pillars (Built-in Protection, Anywhere Access and Improved Operational Efficiency) and will show the benefits and how the new technology can help to support and address real problems.

- January 15, 2008 *(Dallas, TX)* Event ID 1032349913
- January 22, 2008 *(San Antonio, TX)* Event ID 1032349917
- April 1, 2008 *(Houston, TX)* Event ID 1032350632
- http://www.microsoft.com/events/inperson

#### **SQL Server 2005 High Availability "Always-On" Technologies Hands-on-Lab – Multiple Dates and Cities**

High availability or "always on" technologies support mission critical applications that demand the highest level of availability. This 1 day hands-on-lab provides an introduction and opportunity for you to "try out" the SQL Server 2005 High Availability Enterprise Features.

- January 15, 2008 *(Dallas, TX)* Event ID 1032349914
- January 22, 2008 *(San Antonio, TX)* Event ID 1032349918
- April 1, 2008 *(Houston, TX)* Event ID 1032350634

http://www.microsoft.com/events/inperson

#### **Upgrade SQL Now Series: Server Integration**

**Services (SSIS) – January 15, 2008** *(Live Meeting)* SQL Server Integration Services has been called the next version of DTS. It really isn't as this feature has been totally rewritten for SQL Server 2005. Join us to discuss the performance benefits as well as some tricks and tips when dealing with SSIS.

99

#### **Business Intelligence Hands-On Lab – Multiple Dates and Cities**

Learn how you can implement a Business Intelligence solution using Microsoft SQL Server 2005, PerformancePoint Server 2007, and the Office suite of products in this one day hands-on lab.

- January 16, 2008 *(Dallas, TX)* Event ID 1032349915
- January 23, 2008 *(San Antonio, TX)* Event ID 1032349919
- April 2, 2008 *(Houston, TX)* Event ID 1032350631

http://www.microsoft.com/events/inperson

#### **Security and Management Hands-On Lab – Multiple Dates and Cities**

This hands-on-lab event will give you a chance to "try out" the Forefront and System Center portfolio of products, designed to maximize productivity, simplify administration, and integrate with existing infrastructure so that you can reduce costs, empower your business, and maintain control. Through Forefront and System Center, companies at all stages of infrastructure maturity can create an IT environment that is more secure and well managed.

- January 17, 2008 *(Dallas, TX)* Event ID 1032349916
- January 24, 2008 *(San Antonio, TX)* Event ID 1032349920
- April 3, 2008 *(Houston, TX)* Event ID 1032350633

http://www.microsoft.com/events/inperson

**.NET for iSeries Training – Multiple Dates** *(Dallas, TX)* Microsoft Partner, RJS Software, is proud to announce a 5th round of .NET for iSeries training – coming to Dallas in January! Choose from a 2-day standard course, a 3 day advanced course or a 5-day comprehensive course. **Fees associated with all three courses.**

• Standard Course **–** January 21-23, 2008

The 3-day introductory course is designed for programmers who want to learn the basics behind using Microsoft.NET to develop Windows and Web applications for the iSeries. This course will teach attendees how to maximize their System i investment by making iSeries data easier to access and use.

• Advanced Course **–** January 24-25, 2008

Due to popular demand, we've expanded our training to include this in-depth, 2-day course that will cover additional concepts and methods for using .NET to build Windows and Web applications for the iSeries. The intro class or a solid understanding of syntax and VB.NET coding practices is required.

• Comprehensive Course **–** January 21-25, 2008 This session combines the standard and advanced courses at a discounted price. Attendees will

learn .NET basics and gain in-depth knowledge that they can utilize to immediately start developing Windows and Web applications for the iSeries.

**Microsoft SAP Forum - People Ready Solutions – January 23, 2008** *(Houston, TX)*

Please join us for this great opportunity to get up-to-date information about Microsoft's latest developments in solutions and technologies with SAP. Partners since 1993, Microsoft and SAP have collaborated closely to deliver significant value to customers – from SAP R/3 running on Windows® in 1993 to the introduction of DUET in 2006. Committed to delivering productivityenhancing, interoperable and integrated solutions for our customers, our investments in co-innovation help you to bridge your Microsoft and SAP platform and applications. Visit Microsoft SAP Forum for more details and to register today!

#### **Microsoft Office Communications Server 2007 Ignite Tour – Multiple Dates and Cities**

We would like to extend to you an invitation to an Office Communications Server 2007 Ignite event! This 2-day hands-on technical workshop is intended to provide you with key information regarding Office Communications Server 2007. Ignite is the best way for you to get an early look at Office Communications Server 2007. During the event, you'll have the opportunity to walk through guided hands-on labs with OCS 2007, and to hear about the technical details behind the features and deployment steps for OCS.

- January 24-25, 2008 *(Dallas, TX)* Event ID 1032363856
- March 17-18, 2008 *(Houston, TX)* Event ID 1032363862

#### http://msevents.microsoft.com

#### **SQL Server 2005 New Technology Roundtable – Multiple Dates and Cities**

Please join HP, Intel and Microsoft for an interactive discussion of the best uses and best practices for systems using Microsoft SQL Server 2005. Data and data management are critical in today's highly competitive marketplace. Organizations must be able to immediately access integrated data in order to support their customers, partners, and internal end users.

- January 29, 2008 –Rockets Game *(Houston, TX)*
- February 25, 2008 Spurs Game *(San Antonio, TX)*

https://h30046.www3.hp.com/campaigns/2007/events/ techroundtable/index.php

#### **Office SharePoint Server 2007 Hands-On Lab – Multiple Dates and Cities**

Make better decisions, faster. Share information, search and manage data, documents, and web content across your organization with Microsoft Office SharePoint Server 2007. Join us for this one-day hands-on lab to learn about: Features Overview, User Experience and Interface Design, Record Management, and Search.

- February 5, 2008 *(Houston, TX)* Event ID 1032350630
- May 6, 2008 *(Dallas, TX)*  Event ID 1032349923

#### http://www.microsoft.com/events/inperson

**Deploying and Managing Microsoft Office 2007 in the Enterprise Workshop** – **Multiple Dates and Cities** Join the **Deploying and Managing Microsoft Office 2007 in the Enterprise** workshop to learn about new tools and technologies to deploy the 2007 Microsoft® Office system. In this instructor-led, Free

3-day event, you will receive practical technical information and proven techniques necessary to design. customize, and deploy an Office 2007 installation in your environment. You will be given the deep technical assistance required to better plan your organization's deployment, and have the opportunity to work with experienced resources that can help resolve potential deployment blockers and other upgrade related issues.

- February 5-7, 2008 *(Houston, TX)* Event ID 1032365107
- April 1-3, 2008 *(Dallas, TX)* Event ID 1032365109

http://msevents.microsoft.com

#### **Windows Server 2008 Hands-On Lab – Multiple Dates and Cities**

Windows Server 2008, with built-in Web and virtualization technologies, helps enable you to increase the reliability and flexibility of your server infrastructure. New virtualization tools, Web resources, and security enhancements help you save time, reduce costs, and provide a platform for a dynamic and optimized datacenter. Advanced security and reliability enhancements help to harden the operating system and help protect your server environment to work to ensure you have a solid foundation on which to build your business.

- February 6, 2008 *(Houston, TX)* Event ID 1032350635
- May 7, 2008 *(Dallas, TX)* Event ID 1032349924

http://www.microsoft.com/events/inperson

#### **Windows Vista Hands-On Lab – Multiple Dates and Cities**

Windows Vista advancements in security and reliability, along with its cost and operational efficiencies, give you and your users confidence in your company PCs. From the perspective of an IT professional, Windows Vista is easier to deploy and less expensive to maintain than any earlier version of Windows. Join us for this one-day hands-on lab and see the new features for yourself.

- February 7, 2008 *(Houston, TX)* Event ID
- 1032350636
- May 8, 2008 *(Dallas, TX)* Event ID 1032349925

http://www.microsoft.com/events/inperson

#### **Microsoft Power Finance Event – Multiple Dates and Cities**

This is the 4th consecutive year of our Power Finance Series and we are bringing back Professor Wayne Winston. This year the Series kicked off early November with the Business Intelligence Launch and it continues with two great sessions in the spring. We bring you fresh topics, an industry expert, and you can earn CPE credits at the same time. Even if you don't need accreditation, you'll learn more about Office Excel 2007 than you ever imagined!

#### *Forecasting*

- Using the Excel trend curve to predict monthly plant costs, estimate learning curves and estimate sales growth.
- $\triangleright$  Moving average forecasting with the Excel trend curve.
- $\triangleright$  Predicting costs with multiple regression.
- Predicting market share with multiple regression.
- Predicting 2008 Presidential election with multiple regression.
- ¾ Forecasting daily customer count with special factors-IU Credit Union
- $\triangleright$  Estimating trend and seasonality.
- ¾ And much more!
- February 12, 2008 *(Houston, TX)* Event ID 1032356915
- February 13, 2008 *(Dallas, TX)* Event ID 1032356922

http://www.microsoft.com/events/inperson

#### **Upgrade SQL Now Series: Server Reporting Services 2005 & 2008 and Report Builder – February 15, 2008** *(Live Meeting)*

Reporting Services was released in Jan. 2004 as part of SQL Server 2000. It helps to deliver information to the right people in a variety of formats and channels. SQL Server 2005 has expanded on the usefulness of this feature and has also added a new end-user tool called Report Builder. Join us to learn how SQL Server 2005 Reporting Services along with the Report Builder tool can get the information to the right people faster. Event ID 1032363750.

#### **World Wide Microsoft RFID Solution Days – February 18-19, 2008** *(Bellevue, WA)*

The event will showcase 14+ breakouts of solutions across verticals being built on BizTalk RFID (a 2 day solution extravaganza!), and will be followed by a 2 day instructor led deep drilldown training session on our RFID platform at the Microsoft campus.

This is a wonderful opportunity for you to gain a deep understanding of the solutions being developed and deployed across different verticals on the Microsoft RFID platform, meet with industry and product team experts, and appreciate the advances that have made in the RFID field in the areas of price, performance, and reliability improvements through the Partner Expo. If you are interested in getting your teams trained on the Microsoft RFID Platform, we will also be hosting a 2 day instructor led deep-drilldown course following the conference, with content aimed at solution developers and architects. For more information and to register for the event, please visit the event website**.**

#### **Administering SAP Solutions on Microsoft Windows and SQL Server 2005 – February 26-28, 2008** *(Dallas, TX)*

This hands-on, 3-day deep technical training course is to provide you with a good understanding of how to install and maintain SAP NetWeaver 7.0 (2004s) on Microsoft SQL Server 2005. The course addresses installation, configuration, high availability scenarios (including the database mirroring), monitoring, and performance tuning. Course concepts will be reinforced through hands-on lab exercises.

Registration

#### **Microsoft Office SharePoint Conference 2008 – March 2-6, 2008** *(Seattle, WA)*

The event will feature keynote addresses by **Bill Gates, Chairman, Microsoft Corporation; Kurt DelBene, Corporate Vice President, Office Business Platform**

**Group; and Greg LeMond; the first American to ever** win the Tour de France. The Conference is designed to educate you on every aspect of Microsoft's SharePoint Products and Technologies with technical and businessfocused educational tracks, an entire track dedicated to customer best practices sessions, the first-ever SharePoint Awards presentation, hands-on labs, peer networking opportunities and much more! The fee to attend the Conference is \$1100 USD, but if you are one of the first thousand to register, you qualify for the early bird discount rate of \$800. Register today and save over 25%

#### **Upgrade SQL Now Series: Table Partitioning – March 11, 2008** *(Live Meeting)*

Partitioning in the form of partitioned views has been part of SQL Server for years. While this approaches very helpful in solving the problems of separating data, it is not very easy to setup and maintain. True Table Partitioning is now part of SQL Server 2005 and allows better control of data placement on disks as well as enabling new data management scenarios. Join us to discuss this new feature that makes managing large tables easier. Event ID 1032363751.

#### **Harness the Power of High Performance Computing – March 13-14, 2008** *(Houston, TX)*

We invite you to attend this exclusive deep dive on technology that is used to solve computationally intensive problems. Learn how High Performance Computing with Windows® Compute Cluster Server 2003 (CCS) can create and enable a faster time to insight when executing computational or data-intensive applications. Join us to learn more about how to take advantage of the benefits of deploying a simplified and integrated HPC infrastructure.

http://www.microsoft.com/events/inperson Event ID 1032363347

#### **Microsoft Power Finance Event – Multiple Dates and Cities**

This is the 4th consecutive year of our Power Finance Series and we are bringing back Professor Wayne Winston. This year the Series kicked off early November with the Business Intelligence Launch and it continues with two great sessions in the spring. We bring you fresh topics, an industry expert, and you can earn CPE credits at the same time. Even if you don't need accreditation, you'll learn more about Office Excel 2007 than you ever imagined!

#### *Excel Functions from A-Z*

In this course we will cover the most important functions in EXCEL. You can't cook a good meal without knowing a lot about special spices or secret ingredients. Similarly, you will have trouble solving many spreadsheet problems without an extensive knowledge of Excel 2007's wonderful functions.

- April 3, 2008 *(Houston, TX)* Event ID 1032356920
- April 4, 2008 *(Dallas, TX)* Event ID 1032356921

http://www.microsoft.com/events/inperson

#### **Upgrade SQL Now Series: Analysis Services – April 8, 2008** *(Live Meeting)*

The Unified Data Model (UDM) is a new model used in Analysis Services. This feature combined with proactive caching makes it possible to have timely information

available to make better decisions. Join us to discuss the benefits of this new feature set. Event ID 1032363769.

#### **Upgrade SQL Now Series: Overview: OLTP 2005 vs. 2008 – May 13, 2008** *(Live Meeting)*

How does SQL Server 2008, the next release of SQL Server, compare to SQL Server 2005 for transactional workloads. We'll look at enhancements made in both the optimizer as well as the syntax that can enhance the performance of SQL Server 208 applications. Event ID 1032363771.

#### **Secure your critical data with solutions from TechNet Events. Free Admission.**

**Secure your company data with new solutions from TechNet Events. Learn how to protect sensitive information with Windows BitLocker disk encryption technology and check your network security with Windows Server 2008. Plus, top reasons why you should upgrade to Vista. Register now for these free, live sessions near you. Visit** http:// www.technetevents.com.

**Explore IIS7, ASP.NET and tackle Web security with MSDN Events. Free Admission. Free Resource Kit. Meet your fellow coding fanatics at MSDN Events. Join us for these free, half-day presentations delivered by some of the most seasoned developers in the business. Explore the latest tools and technologies you need to build cutting-edge applications, with lots of time to network and ask questions. Visit** http://www.msdnevents.com.

#### Industry Events

**Microsoft Global Energy Forum – March 25, 2008** *(Houston, TX)*

**There is a source of energy on this planet greater than all other. It can be found deep within your people. And if it is intelligently retrieved and utilized, this energy never runs** out. Come to Microsoft's 5<sup>th</sup> Annual Global Energy Forum **and discover how the most successful companies are running strong on the power of their people.** http://microsoft.crgevents.com/GEF2008/microsoft\_gef/

#### **NERC Compliance Webcast for Utilities – January 30, 2008** *(Webcast)*

Effective preparation and response for reliability readiness audits, legal discovery requests, and regulatory compliance continues to be top of mind for executives in the electric utility industry. With more than a thousand requirements to manage across all functions, the process of accurately documenting business critical reliability compliance information and the related approval processes place additional demands upon employees and executives across these organizations. Please join us for this webcast to learn about solutions to the challenges of NERC and RRO electric reliability compliance including the capabilities of:

• Automated tracking of the appropriate standards and requirements based on a utility's registered entities and functions

- Securing and assigning data, documents, and processes according to the FERC standards of conduct
- User configurable workflows, roles and task assignments
- Role-based views with user-friendly interfaces
- Managing the complex interdependencies of the Critical Infrastructure Protection (CIP) standards that cover critical assets and cyber assets
- Automating the various CIP related processes including Risk Assessment
- Proactive detection of potential violations pertaining to access, training, and electronic and physical security perimeters
- Online, real-time reporting and statistics on all compliance management data
- Audit trails and automated retrieval and packaging of compliance information for audits
- Full lifecycle document management of all artifacts used as evidence of compliance
- Operational risk mitigation through dashboards, KPIs and notification of key personnel
- Ability to integrate with existing ERP systems and document repositories

During this special one-hour webcast, Sierra Energy will examine why time is running out on staying ahead of the curve while the problems are only becoming more threatening. We will share industry-wide statistics as well as utility commentary addressing issues that companies have faced recently in coping with reliability standards that are now mandatory and subject to penalties.

## Thank you! from your 2007 Board of Directors and Officers President: Birl Smith birl.smith@ntpcug.org President-Elect: Chris Morgan chris.morgan@ntpcug.org Directors: Chuck Fiedler chuck.fiedler@ntpcug.org Doug Gorrie doug.gorrie@ntpcug.org Bill Parker bill.parker@ntpcug.org Tom Perkins tomperki@gmail.com Charles Rem crem@ntpcug.org Treasurer: Chuck Stark chuck.stark@ntpcug.org Secretary: Jo Ann Jackson jajjmj@quixnet.net

## **Membership**

**Individual — \$36 per year Family — \$60 per year**

## **Calendar**

## **January**

12 9:00 am—Noon **2nd Saturday** at Microsoft

> 2:00 pm *Certification SIG* at Nerdbooks

19 8:00 am—2:00 pm **3rd Saturday** at King of Glory

> 2:15 pm *Certification SIG* at Nerdbooks — No meeting as Tom will be involved in the Microsoft Charity Code experience.

## **February**

- 9 9:00 am—Noon **2nd Saturday** at Microsoft
- 2:00 pm *Certification SIG* at **Nerdbooks**
- 16 8:00 am—2:00 pm **3rd Saturday** at King of Glory 2:15 pm *Certification SIG* at **Nerdbooks**

#### North Texas PC Users Group, Inc. P.O. Box 700055 Dallas, TX 75370-0055

## **March**

 9 9:00 am—Noon **2nd Saturday** at Microsoft

2:00 pm *Certification SIG* at **Nerdbooks** 

17 8:00 am—2:00 pm **3rd Saturday** at King of Glory 2:15 pm *Certification SIG* at **Nerdbooks** 

Copyright 2008 North Texas PC Users Group All rights reserved.